Subject: Re: multiple NICs on Different Networks with different default gateways Posted by [zerodni](https://new-forum.openvz.org/index.php?t=usrinfo&id=376) on Thu, 20 Apr 2006 15:53:22 GMT [View Forum Message](https://new-forum.openvz.org/index.php?t=rview&th=492&goto=2782#msg_2782) <> [Reply to Message](https://new-forum.openvz.org/index.php?t=post&reply_to=2782)

that would work for one ip but im really looking for a way to have all vps with the ip of 192.168.2 as their network go to the gateway of 192.168.2.1 with out having to setup a route on the host for every ip address used on the gateway that solution would work if it was just one vps that need to have a different default gateway but there will be lots of vps being created and destroyed on the three different networks and keeping up with the ip src routes by hand would not be feasible the main thing im looking for is all vps on this subnet of 192.168.2.0 will go to the gateway of 192.168.2.1 and the same for the 192.168.1.0 going to the gateway of 192.168.1.1 i tried something like this http://www.debian-administration.org/articles/377

but it messed up something in openvz

Thanks

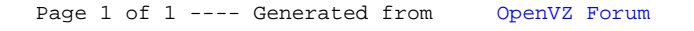